Niveaubestimmende Aufgaben – Deutsch – Schuljahrgang 9:

# **Wir setzen uns ins Bild – Videobewerbung**

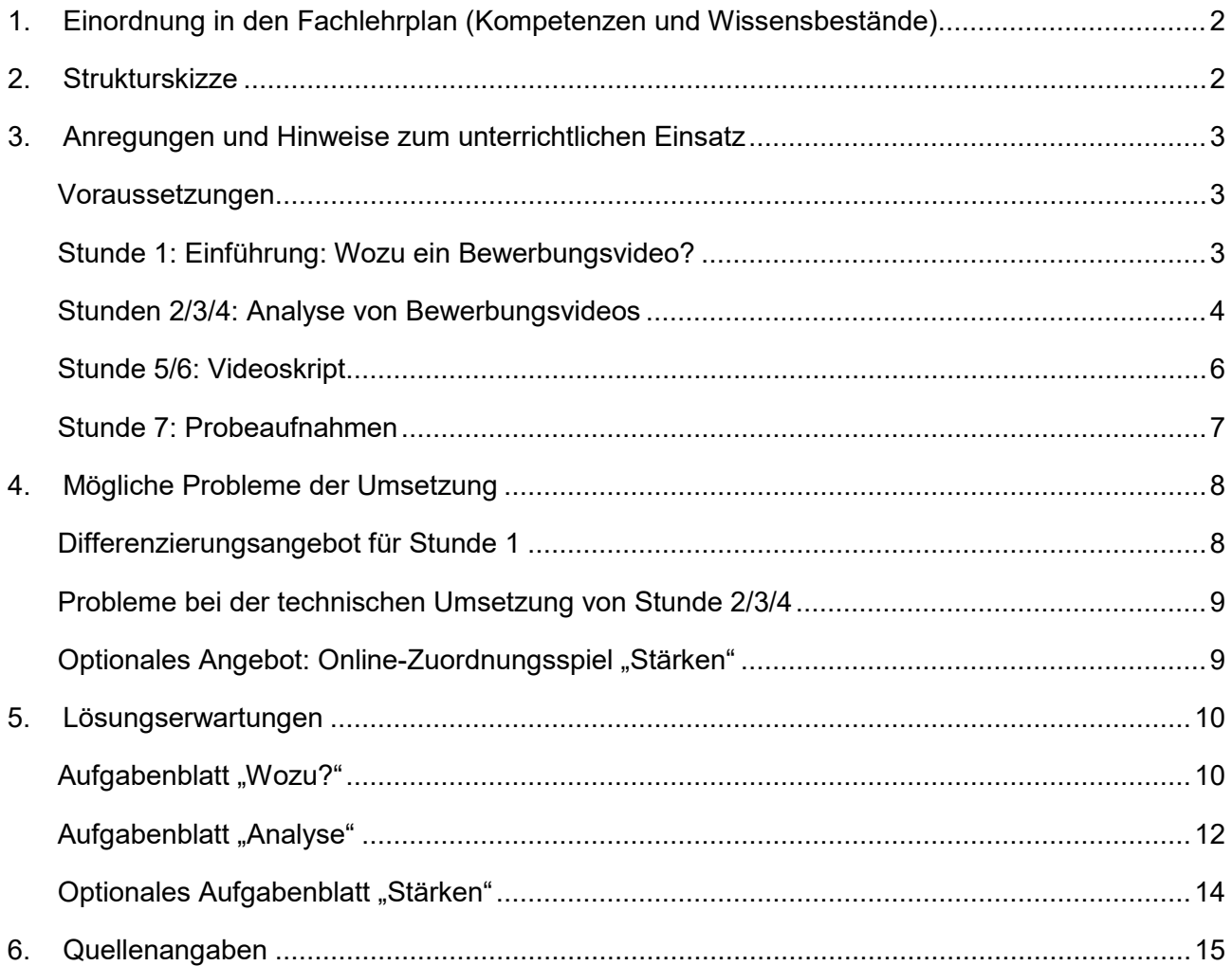

# <span id="page-1-0"></span>**1. Einordnung in den Fachlehrplan (Kompetenzen und Wissensbestände)**

## **Kompetenzbereich: MIT MEDIEN UMGEHEN Medien verstehen, reflektieren und nutzen**

- Varianten von Text-Bild-Ton-Beziehungen, Text-Ton-Beziehungen und eine Vielfalt von Text-Bild-Beziehungen kennen
- die durch Struktur sowie Sprache spezifischer Mediensorten erweckten Vorstellungen selbstständig beurteilen und Manipulationen erkennen
- ein Medienprodukt angeleitet erstellen und unterschiedliche Gestaltungselemente bewusst und zielgruppenorientiert einsetzen

Bezug zu Wissensbeständen:

– mediales Erzählen: Kameraperspektive, Ton

## **Kompetenzbereich: SPRECHEN, ZUHÖREN UND SCHREIBEN Sachbezogen, situationsangemessen und adressatengerecht sprechen**

- sprecherische, sprachliche und körpersprachliche Mittel differenzieren und nutzen
- Bezug zu Wissensbeständen:
- Kommunikationsformen: Vorstellungsgespräch

(vgl. Fachlehrplan Sekundarschule. Deutsch, S. 26 und 28)

## <span id="page-1-1"></span>**2. Strukturskizze**

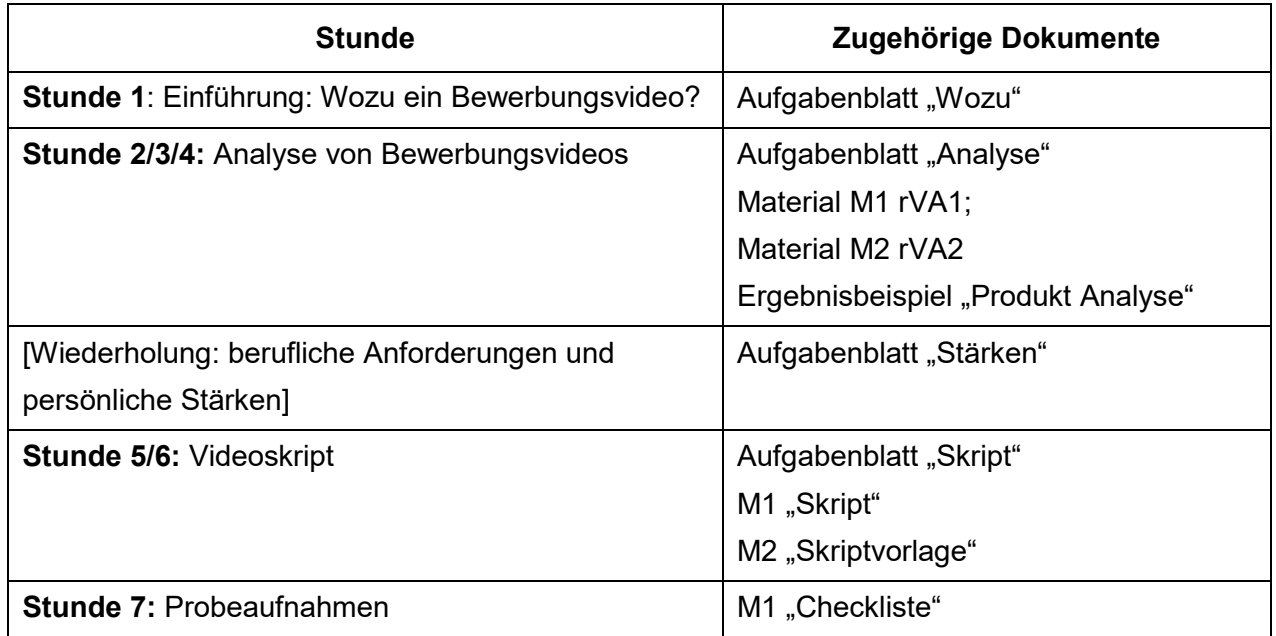

Quelle: Bildungsserver Sachsen-Anhalt (http://www.bildung-lsa.de) | Lizenz: Creative Commons (CC BY-SA 3.0)

# <span id="page-2-0"></span>**3. Anregungen und Hinweise zum unterrichtlichen Einsatz**

## <span id="page-2-1"></span>**Voraussetzungen**

-

Diese niveaubestimmende Aufgabe dient insbesondere der Entwicklung der Fähigkeiten zur Präsentation der eigenen Stärken in Bewerbungssituationen. Neben wesentlichen Kompetenzen für den Umgang mit Kameraführung und Ton werden auch Körpersprache und sprachlicher Ausdruck als wichtige Elemente für den Bewerbungsprozess erarbeitet und trainiert. Schülerinnen und Schüler sollten darauf vorbereitet werden, mit Eigengeräten zu arbeiten. So kann sichergestellt werden, dass die Filmaufnahmen von der eigenen Person nicht in falsche Hände geraten.

Grundlage für die Erarbeitung bilden neben Kenntnissen zu den Textsorten Bewerbungsschreiben und Lebenslauf die Berufsportfolios, die Schülerinnen und Schüler im Wirtschaftsunterricht erstellen. Vorausgesetzt werden Übersichten über die Anforderungen an bestimmte Berufe sowie Erkenntnisse der Schülerinnen und Schüler zu ihren individuellen Stärken<sup>[1](#page-2-3)</sup>.

Vorteilhaft sind weiterhin Grundkenntnisse zum medialen Erzählen (Kameraperspektiven und Bildeinstellungen). Alternativ müssten zu Beginn der ersten Analysestunde (Stunde 2) die im Material M1\_rVA1 genannten Begriffe vorgestellt und erläutert werden.

Vor dem Einsatz der Materialien empfiehlt es sich, alle Links zu überprüfen. Sollten die Inhalte nicht mehr erreichbar sein, müssen die Videos ersetzt werden. Für die Skript-Analyse müssten dann auch die Eintragungen in der Tabelle (Material M1\_Skript) angepasst werden.

## <span id="page-2-2"></span>**Stunde 1: Einführung: Wozu ein Bewerbungsvideo?**

Ziel der einführenden Stunde ist es, das Phänomen Videobewerbung einzuordnen.

Zunächst sollte anhand der individuellen Entwürfe der Schülerinnen und Schüler im Berufsportfolio das Wissen über Bewerbungsschreiben reaktiviert werden. Hierzu steht das **Aufgabenblatt "Wozu"** zur Verfügung. Zunächst können die Lücken in der Spalte "Bewerbungsschreiben" je nach Stand der Vorbereitung einzeln oder im reaktivierenden Unterrichtsgespräch gemeinsam ausgefüllt werden. Je nach Leistungsvermögen der Schülerinnen und Schüler oder Anschlussmöglichkeiten an den Wirtschaftsunterricht kann dazu auch ein [Wortspeicher](#page-7-1) herangezogen werden, der die passenden Begriffe enthält. Er ist im Kapitel 4 dieses Dokuments "Mögliche Probleme der Umsetzung" als Angebot eingefügt.

<span id="page-2-3"></span><sup>1</sup> Sollten diese Grundlagen nicht vorhanden sein, empfiehlt es sich, diese Aspekte in die Unterrichtseinheit einzubauen (idealerweise nach Stunde 4). Au[f https://planet-beruf.de/schuelerinnen/mein-beruf/berufe-von-a-z/](https://planet-beruf.de/schuelerinnen/mein-beruf/berufe-von-a-z/) können Steckbriefe für Berufe abgerufen werden, die interessant für die Schülerinnen und Schüler sind. Die Lerngruppe sollte auch eine Stärkeanalyse (optionales Angebot: Aufgabenblatt "Stärken"/Online-Zuordnungsspiel) durchgeführt haben, da die folgenden Aufgaben darauf Bezug nehmen. Um die Einschätzungen auf eine sichere Basis zu stellen, kann zunächst in dem [Online-Zuordnungsspiel](https://back.bildung-lsa.de/files/f821a0c765ec83b9911382b867012f03/NbA_SKS_D_Video_9_Zuordnungsaufgabe_2020_03_29_15_51_52(2).htm) das Verständnis für die Begriffsinhalte gesichert oder analog mit dem **Aufgabenblatt "Stärken**" (Aufgabe 1) gearbeitet werden. Die Bearbeitung des Analysebogens (Aufgabe 2) sollte in den Arbeitsgruppen zu je vier Schülerinnen und Schülern erfolgen, in denen bereits am Bewerbungsvideo gearbeitet wurde. Bei diesem Schritt wird aufgrund der Sensibilität der Inhalte analog gearbeitet.

Quelle: Bildungsserver Sachsen-Anhalt (http://www.bildung-lsa.de) | Lizenz: Creative Commons (CC BY-SA 3.0)

Im Anschluss daran recherchieren die Schülerinnen und Schüler selbstständig im Internet und schauen sich ein beliebiges Bewerbungsvideo an. Auf [www.youtube.com](http://www.youtube.com/) sind unter dem Suchbegriff Bewerbungsvideo zahlreiche Beispiele zugänglich; lohnend ist aber auch ein Blick auf die Plattform [http://tanedo.de,](http://tanedo.de/) wo viele Bewerber ihre Videos eingestellt haben. Da im weiteren Verlauf der Sequenz eine intensive aspektorientierte Analyse von Bewerbungsvideos erfolgt, sollte an dieser Stelle zunächst frei geschaut werden.

Das anschließende Unterrichtsgespräch kann durch einen Vergleich der Länge und des Bildformats der Spots eingeleitet werden. Der Gegenstand wird damit als sehr knappes Mittel zur Selbstdarstellung erkannt, das z. T. bereits ebenfalls formalisiert ist. Über Impulsfragen (z. B.: **Ist eine Videobewerbung eurer Meinung nach sinnvoll? Welche Reaktionen kann die Videobewerbung beim Betrachter hervorrufen? Gibt es Vor- oder Nachteile gegenüber dem Bewerbungsschreiben?)** können einzelne Elemente des Vergleichs bereits in die Spalte "Videobewerbung" der Aufgabe 1 eingetragen werden.

Den Schülerinnen und Schülern sollte vermittelt werden, dass Videobewerbungen im Trend liegen, in manchen Stellenausschreibungen auch explizit gefordert und aus diesem Grund durchaus kontrovers bewertet werden. Aus dem Expertenstreit (Aufgabenblatt "Wozu", Aufgabe 3) können Aussagen für und gegen die Videobewerbung entnommen werden, die auf die Vor- und Nachteile dieses Bewerbungsmaterials verweisen. Dieser Schritt kann als begrenzte Erörterungsaufgabe oder in Form einer Stoffsammlung durchgeführt werden, die während des Auswertungsgesprächs unter Leitung der Lehrkraft in die Vergleichstabelle (Zeilen Vor- und Nachteile) eingearbeitet wird. Auch eine Online-Diskussion in geschützter Umgebung, wie sie auf moodle für Unterrichtszwecke eingerichtet wurde<sup>[2](#page-3-1)</sup>, ist möglich. Dazu muss jedoch mehr Zeit eingeplant werden.

Auf der Basis dieser Ausarbeitung kann nun die Vergleichstabelle soweit gefüllt werden, wie es sich aus dem Unterrichtsgespräch ergibt. Weitere Elemente werden in den folgenden Stunden ergänzt. Insbesondere die Zeile "Fehlergefahren" kann noch unberücksichtigt bleiben. Diese Aspekte erschließen sich erst in der praktischen Bearbeitung, die in den nächsten Stunden angesteuert wird.

#### <span id="page-3-0"></span>**Stunden 2/3/4: Analyse von Bewerbungsvideos**

Zu Beginn der Einheit sollten wiederholend noch einmal Merkmale des Bewerbungsvideos zusammengestellt werden, z. B.:

Eine Videobewerbung

-

- ist eine kurze und prägnante Ergänzung zum Bewerbungsschreiben.
- wirkt wie ein Scheinwerfer auf die Bewerber-Persönlichkeit.

<span id="page-3-1"></span><sup>&</sup>lt;sup>2</sup> Diese Umgebung erreichen Sie unter<https://moodle.bildung-lsa.de/einsteiger/enrol/index.php?id=1666#section-4>

Quelle: Bildungsserver Sachsen-Anhalt (http://www.bildung-lsa.de) | Lizenz: Creative Commons (CC BY-SA 3.0)

– stellt den Bewerber in Wort und Bild vor.

Zur Erarbeitung kann das Aufgabenblatt "Analyse" eingesetzt werden. Die Schülerinnen und Schüler arbeiten in Gruppen zu vier Personen. Ziel ist die Analyse von Bewerbungsvideos. Dies erfolgt mithilfe der Methode der reziproken Videoanalyse<sup>[3](#page-4-0)</sup>. Die Bewerbungsvideos wurden dazu mithilfe eines Learningapp-Tools<sup>[4](#page-4-1)</sup> zusammengestellt und werden kooperativ mittels eines Bearbeitungsschemas ausgewertet. Die zielgerichtete kooperative Analyse erfolgt in zwei Durchgängen fokussiert auf nonverbale Aspekte (**Material M1\_rVA1**) und verbale Aspekte (**Material M2\_rVA2**) der Bewerbungsvideos. Es empfiehlt sich dabei, die erste Analysestunde (nonverbale Aspekte) als Einzelstunde durchzuführen, um das Verfahren kennenzulernen. Wenn die zweite Analysestunde direkt mit der Auswertung in Form von Tipps in einer Doppelstunde gekoppelt werden kann, erleichtert dies die Arbeit an dieser Sequenz.

Die Umsetzung ist abhängig von den technischen Gegebenheiten (s. [Mögliche Probleme bei der](#page-8-0)  [Umsetzung\)](#page-8-0). Ideal ist die Ausstattung aller Schülerinnen und Schüler mit eigenem Gerät inkl. Kopfhörern.

Beide Durchgänge der reziproken Videoanalyse erfolgen in gleicher Weise. Zunächst arbeiten die Schülerinnen und Schülern mit dem Material M1\_rVA1. Sie schauen sich **in der ersten Phase** das erste Video an und erledigen dabei ihren Arbeitsauftrag. Das Festhalten der Ergebnisse in Form einer kurzen Notiz vor dem Übergang in die jeweils 2. Phase wird empfohlen. **In der zweiten Phase** bearbeiten sie ihren jeweiligen Präsentations- oder Diskussionsauftrag in der Gruppe. Dann wird das Blatt einmal im Uhrzeigersinn gedreht, die Rollen in der Gruppe wechseln und jeder schaut sich den nächsten Beitrag an. Und so geht es weiter, bis alle vier Videos gemeinsam erschlossen wurden. Nach einer Zwischenauswertung, in der die Beobachtungen in Tipps für die Herstellung eines Bewerbungsvideos umgewandelt werden, erfolgt der zweite Durchgang (verbale Aspekte) in gleicher Weise mit dem Material M2\_rVA2. Das gezielte Betrachten des Videomaterials (Phasen 1) beansprucht dabei pro Durchgang jeweils etwa 10 min. Die Diskussionsphasen zwischen den Videosequenzen (Phasen 2) müssen insgesamt mit mindestens 15 min veranschlagt werden. Die in der dritten Stunde zusammengestellten Tipps aller Gruppen sollten am besten auf der virtuellen Pinnwand (z. B. padlet oder Etherpad Lite) gesammelt werden, um die gesammelten Erkenntnisse unmittelbar clustern und diskutieren zu können.<sup>[5](#page-4-2)</sup> Die Pinnwand kann dann als pdf Datei gesichert und den Schülerinnen und Schülern zur Verfügung gestellt werden. Alternativ werden die Erkenntnisse auf dem Arbeitsblatt vermerkt, in einem gesonderten Arbeitsschritt im Unterrichtsgespräch zusammengestellt und verglichen.

-

<span id="page-4-0"></span><sup>3</sup> Eine genauere Vorstellung dieser Methode können Sie unter [https://fortbildungsinfo.wordpress.com/2017/10/06/neue](https://fortbildungsinfo.wordpress.com/2017/10/06/neue-methode-zur-kooperativen-erschliessung-von-videos-reziproke-filmauswertung/)[methode-zur-kooperativen-erschliessung-von-videos-reziproke-filmauswertung/](https://fortbildungsinfo.wordpress.com/2017/10/06/neue-methode-zur-kooperativen-erschliessung-von-videos-reziproke-filmauswertung/) einsehen.

<span id="page-4-1"></span><sup>4</sup> Au[f https://learningapps.org/](https://learningapps.org/) können Sie selbstgewählte Videos in gleicher Weise aufbereiten.

<span id="page-4-2"></span><sup>5</sup> Ein Ergebnisbeispiel für eine solche Auswertung ist beigefügt. Hinweise und Anleitungen zur Einrichtung von virtuellen Pinnwänden finden sie in der niveaubestimmenden Aufgabe "Buchstabenkunst" für den Schuljahrgang 7.

Quelle: Bildungsserver Sachsen-Anhalt (http://www.bildung-lsa.de) | Lizenz: Creative Commons (CC BY-SA 3.0)

Nun können auch die Fehlergefahren in der Vergleichstabelle aus der ersten Stunde (Aufgabenblatt "Wozu", Aufgabe 1) ergänzt werden.

#### <span id="page-5-0"></span>**Stunde 5/6: Videoskript**

Mit der nächsten Stunde wird das Vorhaben, ein eigenes einfaches Bewerbungsvideo aufzunehmen, begonnen. Je nach Kenntnisstand der Schülerinnen und Schüler müssen ggf. die drei Phasen der Videoproduktion (Vorproduktion, also Planung und Erstellung des Skripts; Produktion, also Dreh; Postproduktion, also ggf. Schnitt und Ergänzung von Elementen) wiederholt werden.

Im Mittelpunkt der fünften Stunde steht das Skript, das im vorliegenden Beispiel bewusst an einem einfach gestalteten Video vorgestellt und bearbeitet wird. Die Schülerinnen und Schüler untersuchen gemäß Aufgabe 1 (**Aufgabenblatt "Skript"**) zunächst nur das Beispielskript (**Material M1\_Skript)**, ohne das Video anzuschauen, anhand von Fragen zu Struktur und Auffälligkeiten in Textgestaltung und Körpersprache. Je nach unterrichtlicher Situation kann dies im Unterrichtsgespräch, in Gruppenoder Einzelarbeit erfolgen.

Es ist auffällig, dass im Video nur zwischen zwei Einstellungen gewechselt wird, dies aber außerordentlich rasch in dem Abschnitt, in dem der Bewerber seine Stärken anspricht. Eine zweite Auffälligkeit, auf die Schülerinnen und Schüler reagieren werden, sind die Satzbaufehler im Skript. Im Unterrichtsgespräch lohnt es sich, dazu eine Wertung zu erfragen. Die Jugendlichen werden vermuten, dass der Bewerber nervös war, und die Fehler vermutlich kritisieren. Ggf. kann an dieser Stelle auch an die im Unterricht erarbeiteten Unterschiede zwischen Mündlichkeit und Schriftlichkeit erinnert werden, die berücksichtigt werden müssen, wenn ein zum Vortrag bestimmter Text schriftlich vorbereitet wird.

Nachfolgend sollten das Video betrachtet [\(https://tanedo.de/video/Ausbildung-](https://tanedo.de/video/Ausbildung-Mechatroniker/ea430079f2562898e68247c2530a38ea)[Mechatroniker/ea430079f2562898e68247c2530a38ea\)](https://tanedo.de/video/Ausbildung-Mechatroniker/ea430079f2562898e68247c2530a38ea) und die Hypothesen überprüft werden (Aufgabe 2). Hier kann herausgearbeitet werden, dass die unvollständigen Sätze in großer Geschwindigkeit gesprochen werden. In der Phase des Videos, in der es um die Motivation des Bewerbers geht, wird er offenbar emotional erfasst. Die dadurch entstehende authentische Wirkung kann als Grund angenommen werden, dass die Stelle nicht durch eine wiederholende Aufnahme korrigiert wurde. Auf die Ableitung eines Tipps für die eigene Produktion sollte an dieser Stelle aber noch verzichtet werden.

Unterschiedlich wird die Bewertung von Blickrichtung und Körperhaltung ausgehen. Zu empfehlen ist jedoch die Bewertung dieses Phänomens aus zwei Perspektiven (Bewerber in Aufnahmesituation/Betrachter).

Die Aufgabe 3 ist nun von den Schülerinnen und Schülern in Einzelarbeit zu erledigen. Dafür steht ein Dokument zur Verfügung (**Material M2\_Skriptvorlage**), in dem die zunächst zu bearbeitende zweite und dritte Zeile in einer begrenzten Größe eingerichtet wurde, um sicherzustellen, dass die

Quelle: Bildungsserver Sachsen-Anhalt (http://www.bildung-lsa.de) | Lizenz: Creative Commons (CC BY-SA 3.0)

Darstellung der Motivation für die angestrebte Tätigkeit den Umfang von ca. 60 Wörtern nicht übersteigt.

Aufgabe 4a sollte als Hausaufgabe gestellt werden, um sich in der sechsten Stunde rasch den Tonaufnahmen zuwenden zu können, die in Partnerarbeit entstehen (Aufgabe 4b). Dazu sollte etwa der Hälfte der Schülerpaare nach Möglichkeit gestattet werden, in einen anderen Raum auszuweichen. Hintergrundgeräusche in einer erträglichen Lautstärke sind für diese Übung irrelevant. Das Verständnis der Aufgabe muss jedoch gesichert werden. Jeder spricht seine Einleitung und seinen Motivationstext zweimal: einmal auswendig für sich und einmal als Mini-Interview mit einem Partner. In der Interview-Situation hat der Bewerber sein Skript nicht vor sich. Die Schülerinnen und Schüler sollten ermutigt werden, auch diese Übungen schon einmal als Videoaufnahme durchzuführen, Bedingung ist das aber nicht. Der zunächst von den Partnern durchgeführte Vergleich beider Fassungen muss in einer gemeinsamen, von der Lehrkraft moderierten Reflexion nochmals aufgegriffen werden. Es wird die Beobachtung geäußert werden, dass die Äußerungen im Interview-Teil authentischer wirken, auch wenn sie ggf. stark von der vorher schriftlich fixierten Fassung abweichen. Die durch die Interviewsituation eingeforderte Mündlichkeit korrespondiert mit der im Video transportierten fiktiven Gesprächssituation. Daraus kann der Tipp abgeleitet werden, sich von einem im Video nicht sichtbaren Partner als Interviewer helfen zu lassen, dessen Fragen später aus dem Video herausgeschnitten werden können. Gleichzeitig werden damit Übungen für das Vorstellungsgespräch absolviert.

Im weiteren Verlauf der Stunde sind die Schülerinnen und Schüler aufgefordert, ihr Skript zu vervollständigen (Aufgabe 5).

#### <span id="page-6-0"></span>**Stunde 7: Probeaufnahmen**

In dieser Stunde wird die Arbeit an den Videobewerbungen abgeschlossen. Erfahrungen zeigen, dass dieser Abschluss in verschiedenen Lerngruppen sehr unterschiedlich verlaufen kann. Ausschlaggebend ist die Bereitschaft der Gruppe, die filmische Umsetzung des erworbenen Wissens auszuprobieren.

Idealerweise arbeiten die etablierten Vierergruppen noch einmal zusammen, um sich gegenseitig bei den Probeaufnahmen zu unterstützen. Dabei sollte jeder Teilnehmer möglichst nur mit seinem Eigengerät oder einem Leihgerät der Schule aufgenommen werden. Wenn die Geräte dabei noch gesperrt bleiben, können die Aufnahmen anschließend auch nicht vom Filmenden angesehen oder gar versendet werden. Alternativ ermöglicht die Nutzung von Stativen auch individuelle Aufnahmen, für die allerdings ein entsprechendes Raumangebot gesichert werden muss. Die Auswertung verläuft dann ebenfalls in den Gruppen, denen die Lehrkraft beratend zur Seite steht. Dafür steht eine Checkliste bereit, die Auswertungskriterien enthält (**Material M1\_ Checkliste**). Nach den Rückmeldungen der Gruppe werden die Skripte überarbeitet, ggf. auch Einstellungen nachgedreht.

7

Eine Präsentation der Videos vor der Klasse sollte nicht in Aussicht gestellt werden. Wenn besonders gelungene Beispiele nach Abschluss der Unterrichtseinheit doch gezeigt werden sollen, bedarf dies der ausdrücklichen Zustimmung der Schülerin bzw. des Schülers.

Je nach den technischen Möglichkeiten der Schule empfiehlt es sich abschließend, den Schülerinnen und Schülern die Möglichkeit anzubieten, mit Unterstützung der Lehrkraft nach einem individuellen Plan Aufnahmen mit einer Kamera vor einem ausgesuchten Hintergrund anzufertigen und/oder diese ggf. am PC nachzubearbeiten.

Immer wieder gibt es Schülerinnen und Schüler, die sich aus unterschiedlichen Gründen gegen Filmaufnahmen sperren. Das muss akzeptiert werden. An dieser Stelle ist es jedoch wichtig, nicht diejenigen Jugendlichen auszubremsen, die die Chance gern nutzen möchten. Gegebenenfalls lässt sich die Klasse teilen. Auch ohne Probeaufnahmen sollte die Einheit mit einer kooperativen Auswertung enden. In diesem Falle werden lediglich die Skripte von den Gruppenpartnern diskutiert, kommentiert und überarbeitet.

Diese überarbeiteten Skripte sind auch eine Grundlage für eine mögliche Bewertung. Die Filmaufnahmen sollten dafür nur auf Wunsch der Schülerinnen und Schüler herangezogen werden.

## <span id="page-7-0"></span>**4. Mögliche Probleme der Umsetzung**

#### <span id="page-7-1"></span>**Differenzierungsangebot für Stunde 1**

#### Wortspeicher zu Aufgabe 1

Anforderungen; äußeren; Betreff; falsch geschrieben; Floskeln; Formfehlern; geeignet; gut erforschter; individuelle; Jargon; Motivation; Rechtschreibfehler; reglementiert; Schriftbild; Sprache; Stärken; unabhängig; unabhängig; uneinheitliches; Vorgaben; zum Unternehmen

### <span id="page-8-0"></span>**Probleme bei der technischen Umsetzung von Stunde 2/3/4**

Bei Mangel an Geräten oder unzureichender Internetkapazität können auch jeweils vier Schüler an einem Gerät arbeiten. Sofern nicht in mehreren Arbeitsumgebungen gearbeitet werden kann, können die Materialien M1 rVA1 und M2 rVA2 jeweils von der Hälfte der Klasse parallel bearbeitet und anschließend gewechselt werden, sodass der Geräuschpegel weitgehend kontrollierbar bleibt.

Nur in seltenen Fällen wird sich eine Klasse komplett in Vierergruppen aufteilen lassen. Um auch in einer Dreiergruppe vorteilhaft arbeiten zu können, wurde je ein Arbeitsauftrag auf den Materialien M1\_rVA1\_und M2\_rVa2\_mit einem \* versehen. Dieser sollte dann ausgelassen werden. Sind ein oder zwei Schülerinnen oder Schüler überzählig, sollten sie Vierergruppen angeschlossen werden. In diesen übervollen Gruppen wird dann ein Auftrag immer von einem Paar bearbeitet.

## <span id="page-8-1"></span>**Optionales Angebot: Online-Zuordnungsspiel "Stärken"**

Schülerinnen und Schüler, die mit Online-Zuordnungsaufgaben noch nicht vertraut sind, sollten auf die Spielanleitung verwiesen werden, die sich hinter dem Fragezeichen am linken oberen Bildschirmrand verbirgt.

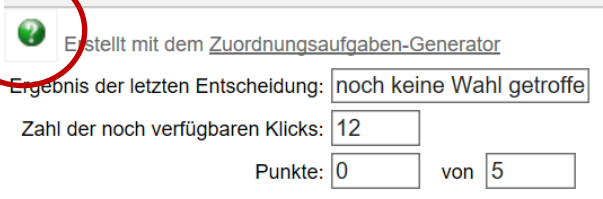

Ziel ist es, alle Begriffe der jeweils passenden Erklärung zuzuordnen. Diese sind anschließend grün unterlegt.

Empfohlen wird, einen Begriff der linken Spalte zunächst durch Anklicken auszuwählen und anschließend die dazugehörige Erklärung aus der rechten Spalte durch Anklicken auszusuchen. Beide Felder werden dann automatisch verbunden.

Der aktuell ausgewählte Begriff wird gelb unterlegt. Durch erneutes Anklicken kann er auch wieder abgewählt werden, er besitzt dann wieder einen weißen Hintergrund. Es steht allerdings nur eine begrenzte Anzahl an Klicks zur Verfügung.

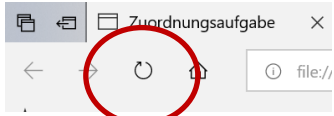

Ein Neuladen der Seite (z.B. mit **Olehander F5**) ist jederzeit möglich und offeriert eine neue Begriffsauswahl. Insgesamt stehen alle 14 Begriffe im Spiel zur Verfügung.

# <span id="page-9-0"></span>**5. Lösungserwartungen**

# <span id="page-9-1"></span>Aufgabenblatt "Wozu?"

Aufgabe 1

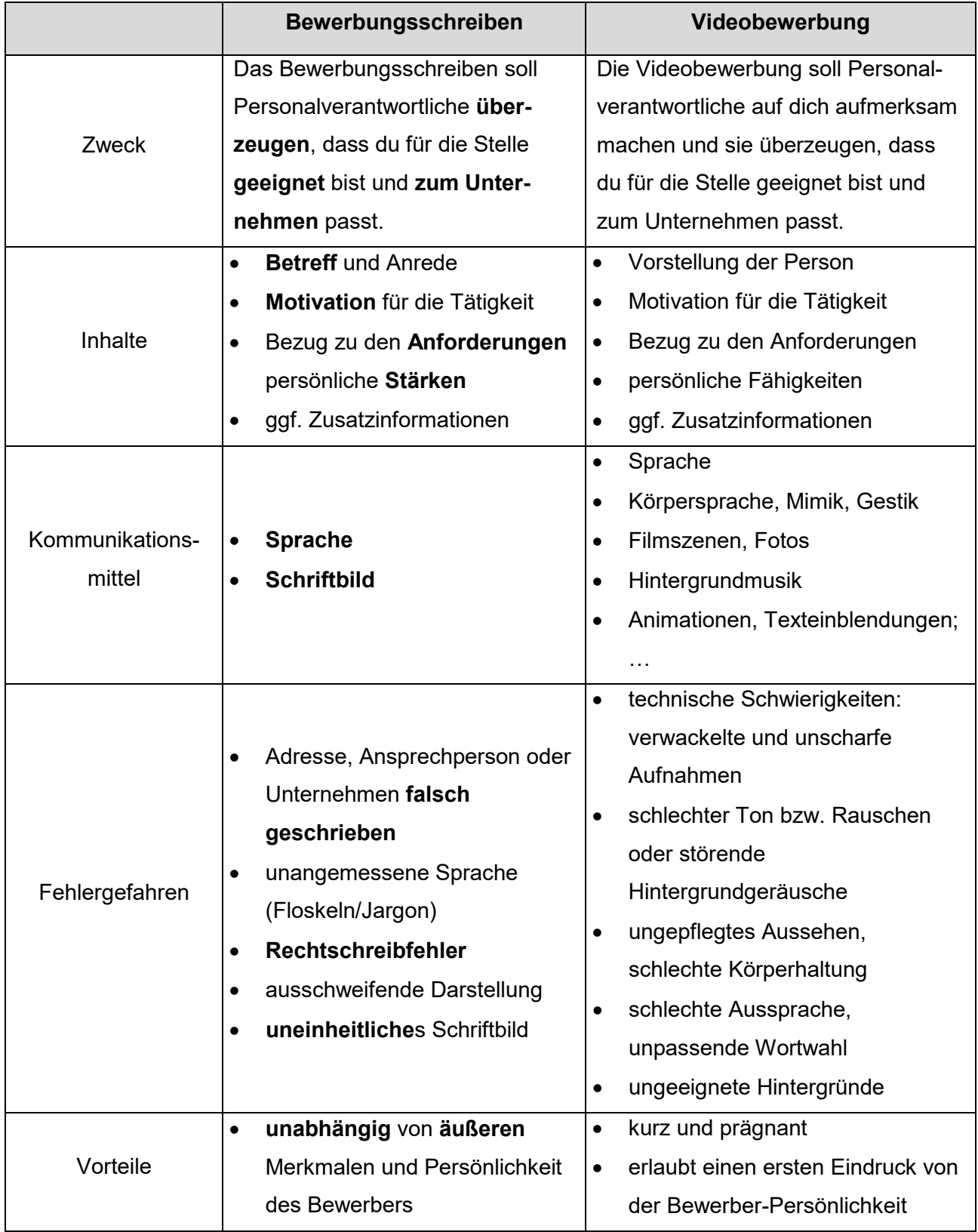

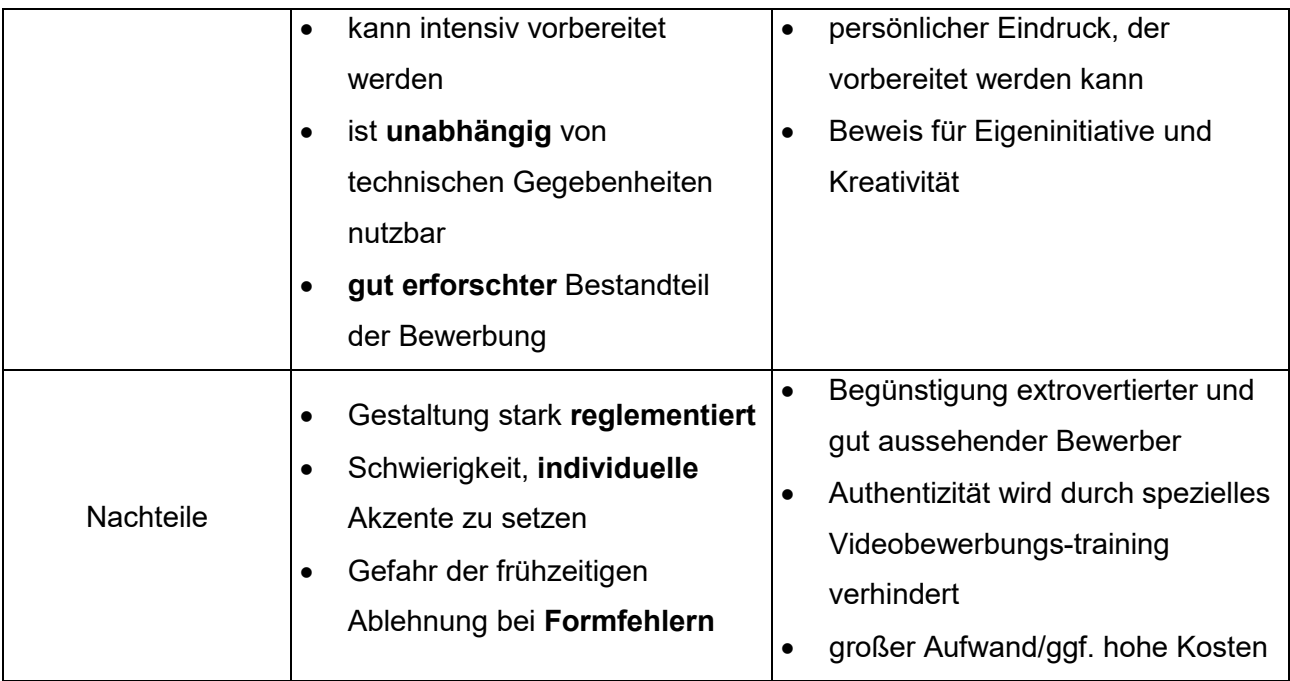

# Aufgabe 3

Aus den Dokumenten lassen sich beispielsweise folgende Argumente gegen den Einsatz von Videobewerbungen entnehmen:

- Videobewerbungen begünstigen extrovertierte und gut aussehende Bewerber
- außergewöhnliche Inszenierungen führen zu Bewerbungsvorteilen
- Videobewerbungen laufen Bestrebungen zuwider, den Effekt optischer Reize bei der Bewerbung zurückzudrängen
- Authentizität wird durch spezielles Videobewerbungstraining verhindert
- Arbeitgeber kann den Bezug zum Unternehmen vermissen, weil das Video auf die Tätigkeit ausgerichtet ist

Folgende Argumente für den Einsatz von Videobewerbungen lassen sich entnehmen:

- Chance für Bewerber ohne besonderen Lebenslauf oder mit durchschnittlichem Bewerbungsschreiben
- Videotraining führt zu mehr Bewusstheit im Bewerbungsprozess und bereitet so auf persönliche Kontakte vor
- Videobewerbung kann in mehreren Bewerbungen zum gleichen Berufsprofil eingesetzt werden
- Chance auf einen guten Arbeitsplatz kann durch Einsatz zusätzlicher Elemente wie Videobewerbung erhöht werden
- emotionale Reaktionen des Personalers können eine Chance sein

## <span id="page-11-0"></span>Aufgabenblatt "Analyse"

Aufgabe 1

– Wie beeinflussen Anzahl und Länge der Szenen die Wirkung?

Schnelle Schnitte und zahlreiche Szenen wirken sehr unruhig lenken vom Bewerber ab.

Die Verwendung einer einzigen Einstellung fokussiert den Bewerber sehr stark und wirkt langweilig.

**(ggf. von der Lehrkraft nach der Auswertung im Unterrichtsgespräch zu ergänzen):** *Die Zahl der Szenen ist abhängig von der Anzahl der inhaltlichen Schwerpunkte.*

– Wie sollten Hintergrund und Kleidung für ein Bewerbungsvideo gewählt werden sein? Hintergrund und Kleidung sollten farblich harmonieren.

Die Kleidung darf nicht zu elegant, aber auch nicht zu leger sein. Sie muss in Abhängigkeit vom Bewerbungsziel ausgewählt werden.

Ruhige Hintergründe rücken den Bewerber in den Mittelpunkt; natürliche

Hintergründe wirken ruhig, entlasten den Bewerber aber; stark bewegte Hintergründe lenken vom Bewerber ab und wirken störend.

– Worauf sollte bei Körperhaltung, Mimik und Gestik geachtet werden?

Vermeide schlaffe Körperhaltung, verschränkte Arme; ausladende Gestik, fehlende Gestik, gezwungenes Lächeln.

Suche Blickkontakt zur Kamera, lächle leicht, ersetze unbeholfene Gestik durch unterschiedliche Kameraeinstellungen und Bewegungen des Kopfes dahin, halte dich gerade, aber nicht steif.

– Welche Kameraperspektiven und Bildeinstellungen sind für ein Bewerbungsvideo geeignet/ ungeeignet?

Detailaufnahmen haben eine sehr emotionale Wirkung und sollten sparsam eingesetzt werden.

Außenaufnahmen werden oft in der Totale aufgenommen.

Hauptsächlich werden die Normalsicht und die halb nahe Einstellung verwendet.

Aufgabe 2

– Wie sollte der Einstieg in ein Bewerbungsvideo gestaltet werden?

Einstiege ohne Anrede wirken unverbindlicher.

Verwende eine Anrede, die nicht zu kumpelhaft wirkt ("Guten Tag", "Hallo, ...").

Das Ziel des Videos kann im Einstieg direkt benannt werden. Ein Köder (z. B. das überzeugend vermittelte Interesse für eine bestimmte Sache) fällt stärker auf.

– Wie kann auf persönliche Stärken aufmerksam gemacht werden?

Das direkte Ansprechen von Stärken ist kurz, bleibt aber Behauptung.

Das Verweisen auf Stärken anhand aussagekräftiger Szenen bzw. Bilder oder durch die Angabe aussagefähiger Hobbys überzeugt mehr.

Das Video sollte sich auf wenige, für die Stelle besonders wichtige Stärken beschränken.

– Worauf sollte bei Sprechtempo und sprachlicher Gestaltung geachtet werden? Wichtig sind eine klare Aussprache der Wörter und ein übersichtlicher Satzbau.

Fremdwörter und Fachbegriffe sollten sparsam und gezielt verwendet werden.

Strukturierende Fragen setzen Akzente.

– Was ist bei der Verwendung von Hintergrundmusik und Hintergrundgeräuschen zu beachten?

Hintergrundmusik ist ein Zusatzelement, das nicht dominieren darf. Es sollte dezent und eher ruhig sein. Durchgängig eingesetzt darf es allenfalls bei Szenenübergängen so laut sein wie der Sprecher.

Hintergrundmusik überspielt Sprechpausen und lockert auf.

Hintergrundgeräusche erschweren das Zuhören und sollten vermieden werden.

– Wie sollte der Abschluss des Bewerbungsvideos gestaltet werden?

Am Schluss ist nochmals eine direkte Ansprache günstig.

Beenden sollte man das Video mit dem Angebot eines persönlichen Kontakts.

# <span id="page-13-0"></span>**Optionales Aufgabenblatt "Stärken"**

# Aufgabe 1

| Neugierde und                              | Neue Aufgaben sind für dich etwas Schönes. Du willst immer            |
|--------------------------------------------|-----------------------------------------------------------------------|
| Lernbereitschaft                           | wissen, warum die Dinge so sind, wie sie sind.                        |
| Kritikfähigkeit<br>analytische Fähigkeiten | Wenn dir Fehler nachgewiesen werden, siehst du das als Anreiz,        |
|                                            | dich zu verbessern. Du kannst auch anderen wertschätzend              |
|                                            | sagen, was sie verbessern können.                                     |
|                                            | Du kannst logisch denken, Probleme in einzelne Bestandteile           |
|                                            | zerlegen und eigenständig Lösungen entwickeln. Z. B. kannst du        |
|                                            | Geheimsprachen, die aus verschiedenen Symbolen bestehen, gut          |
| gestalterische Fähigkeiten                 | entschlüsseln.                                                        |
|                                            | Zusammenhänge oder Eindrücke zeichnest du gern auf, Dinge zu          |
| handwerklich-technisches<br>Geschick       | entwerfen, anzuordnen oder zu verschönern fällt dir leicht.           |
|                                            | Du kannst gut mit Werkzeugen umgehen und Gegenstände                  |
|                                            | herstellen oder reparieren. Z. B. ist ein Platten am Fahrrad für dich |
| Konfliktfähigkeit                          | kein Problem.                                                         |
|                                            | Du bleibst ruhig und sachlich, auch wenn andere eine andere           |
| Überzeugungsfähigkeit                      | Meinung vertreten als du.                                             |
|                                            | Du kannst Zusammenhänge gut und verständlich erklären.                |
|                                            | Anderen ist deine Meinung oft besonders wichtig.                      |
| Verantwortungs- und                        | Wenn du handelst, denkst du immer an mögliche Folgen.                 |
| Gefahrenbewusstsein                        |                                                                       |
| Zuverlässigkeit                            | Was du versprichst, das hältst du; Terminvorgaben und                 |
|                                            | Absprachen werden eingehalten.                                        |
| Eigeninitiative und                        | Wenn du ein Problem hast, suchst du zunächst selbst nach einer        |
| Entscheidungsfreude                        | Lösung.                                                               |
| Durchhaltevermögen                         | Du kannst dich lange mit einer Aufgabe beschäftigen, ohne             |
|                                            | ungeduldig zu werden. Puzzlespiele schrecken dich nicht ab.           |
| Sorgfalt und Genauigkeit<br>Teamfähigkeit  | In allem, was du tust, bist du sehr gründlich und prüfst nach, ob du  |
|                                            | alles richtig gemacht hast.                                           |
|                                            | Du arbeitest gern mit anderen zusammen, bringst eigene Vor-           |
|                                            | schläge ein und diskutierst mit den anderen für ein gemeinsames,      |
|                                            | überzeugendes Ergebnis.                                               |
| <b>Belastbarkeit</b>                       | Auch wenn es turbulent zugeht, behältst du den Überblick und          |
|                                            | einen kühlen Kopf. Du erledigst deine Aufgaben auch in stressigen     |
|                                            | Zeiten.                                                               |

Quelle: Bildungsserver Sachsen-Anhalt (http://www.bildung-lsa.de) | Lizenz: Creative Commons (CC BY-SA 3.0)

# <span id="page-14-0"></span>**6. Quellenangaben**

Bindi/Dominik-Bindi/Steinhauer: Videobewerbung. vhs Landesverband Thüringen 2014. Hoffmann, Beatrix: Videobewerbung für einen Freiwilligendienst oder ein Praktikum. Lille 2016; URL:<http://sinap-ftp.cue-lillenorddefrance.fr/ILEA/Allemand/Video/co/TL4.html> (19.01.2020) Initiative Berufsvorbereitung (Hg.): Azubiyo 2019/2020